# **Chapitre 9 : statistiques. Exercices.**

#### **Exercice 1:**

Martin a noté pendant 12 jours la température, en degrés Celsius, au lever du jour :

 $-3$ ;  $-4$ ; 0; 1; 5; 5; 2; -1; -5; 2; 6; 7.

- 1) Calculer la moyenne de cette série.
- 2) a Ranger les données de cette série dans l'ordre croissant.
	- **b** Déterminer la médiane de cette série.
	- c Déterminer les quartiles de cette série.
- 3) Calculer l'étendue de cette série de données.
- 4) Interpréter les résultats obtenus précédemment.

## **Exercice 2:**

On considère la série statistique constituée du nombre de minutes jouées par chaque joueur du club de football de Lyon, lors des 20 derniers matchs. Un joueur n'a jamais joué et le gardien a disputé toutes les rencontres (90 min par match). On donne les informations suivantes :

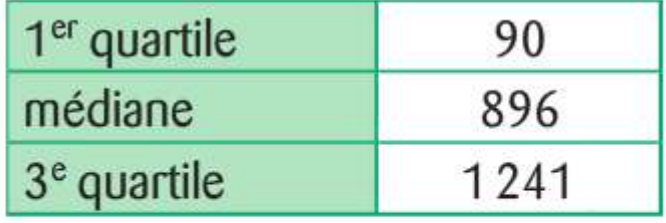

- 1) Calculer l'étendue de cette série.
- 2) Interpréter chaque nombre du tableau.

### **Exercice 3:**

Voici les performances (en m) au lancer de javelot lors d'un championnat d'athlétisme :

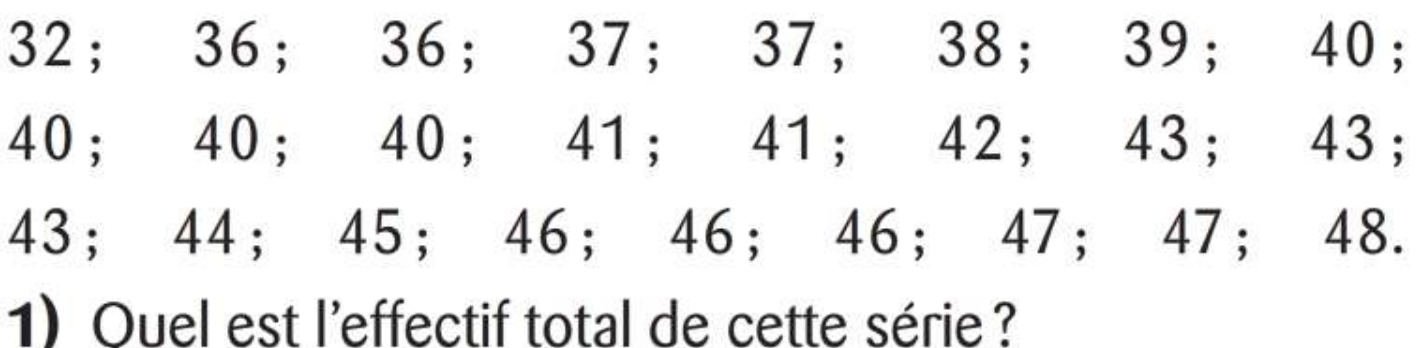

- 2) Déterminer la médiane de cette série.
- 3) a Quel est le pourcentage de lancers dont la longueur est inférieure ou égale à 38 m? à 39 m? à 40 m? **b** En déduire le premier quartile de cette série.
- 4) Justifier que le troisième quartile est égal à 45.
- 5) Interpréter les résultats obtenus précédemment.

#### **Exercice 4:**

Le tableau donne la répartition des arbustes plantés dans un espace vert en fonction de leur hauteur.

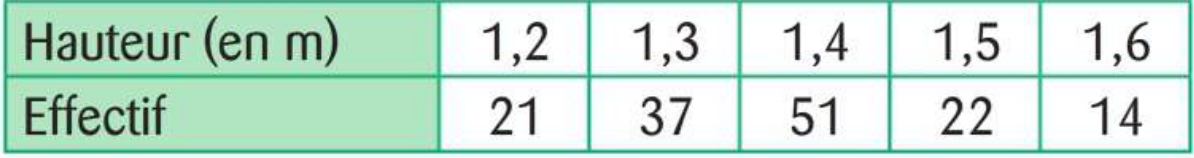

- 1) Calculer la moyenne de cette série.
- 2) Déterminer la médiane de cette série.
- 3) Interpréter les résultats obtenus précédemment.

#### **Exercice 5:**

Le tableau suivant donne le nombre de clés USB vendues dans un magasin informatique en fonction de leur capacité (en Go) sur une période d'une semaine.

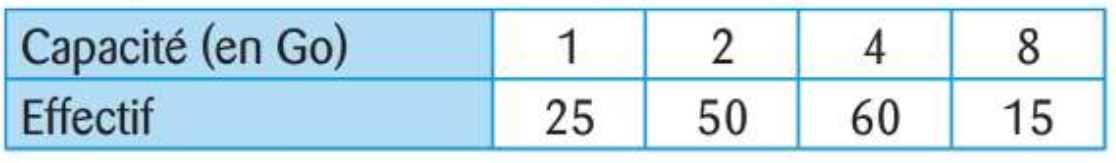

1) Calculer la moyenne de cette série. Arrondir au dixième

- 2) Déterminer la médiane de cette série.
- 3) a Recopier et compléter le tableau suivant.

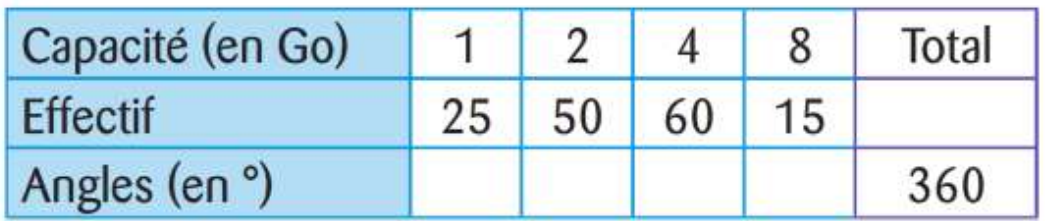

**b** Construire un diagramme circulaire représentant ces données.

4) Interpréter les résultats des questions précédentes.

#### **Exercice 6:**

On considère les quatre séries de données sui-

vantes :

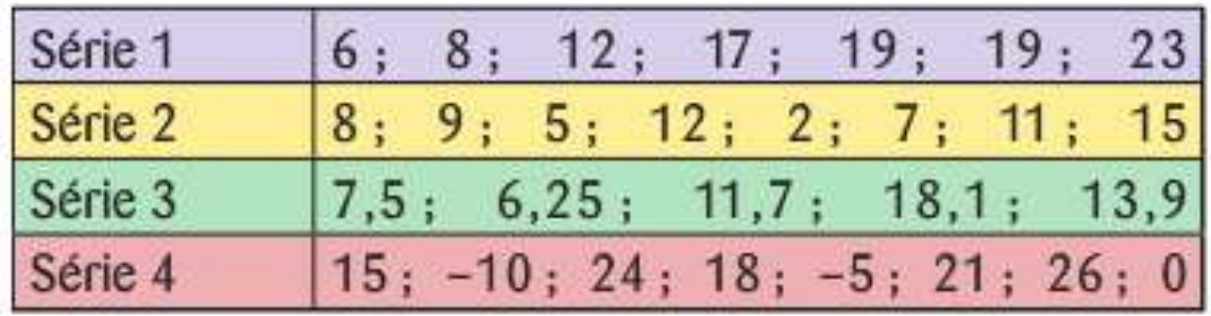

Calculer l'étendue de chaque série statistique.

### Exercice 7 :

Lors de la fabrication d'un lot de fromages de chèvre, on a relevé la masse (en grammes) de chacun d'eux.

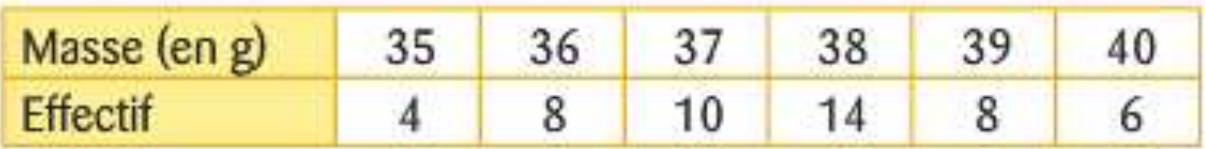

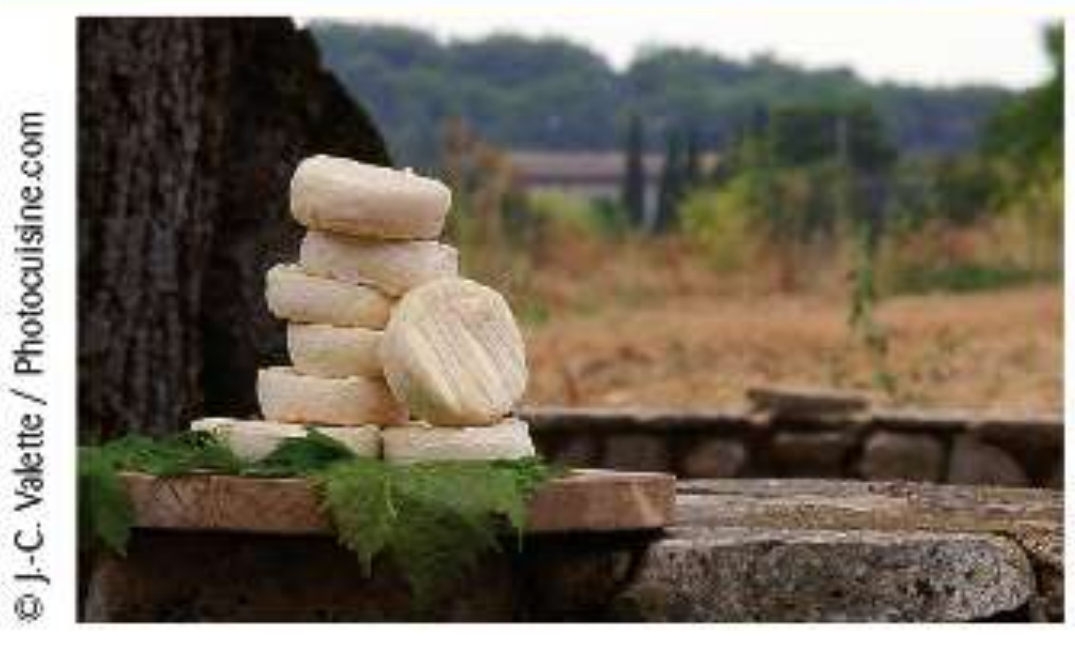

- 1) Calculer la moyenne de cette série.
- 2) a Recopier et compléter le tableau suivant :

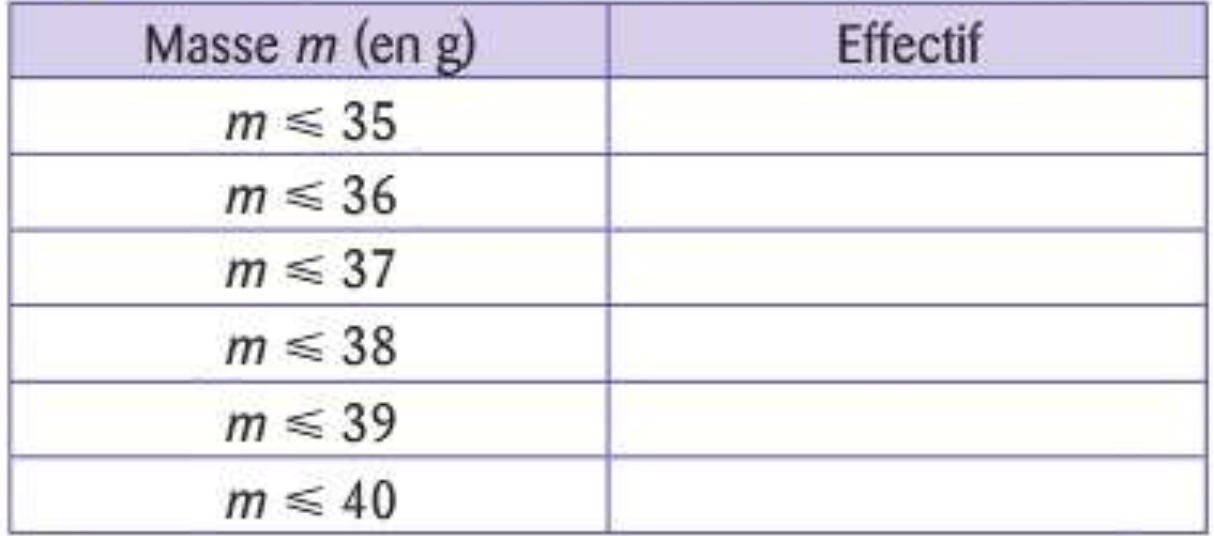

- **b** En déduire la médiane de cette série.
- 3) Interpréter les résultats obtenus précédemment.

#### **Exercice 8:**

On a demandé à des élèves le nombre de films qu'ils ont vus au cinéma depuis la rentrée.

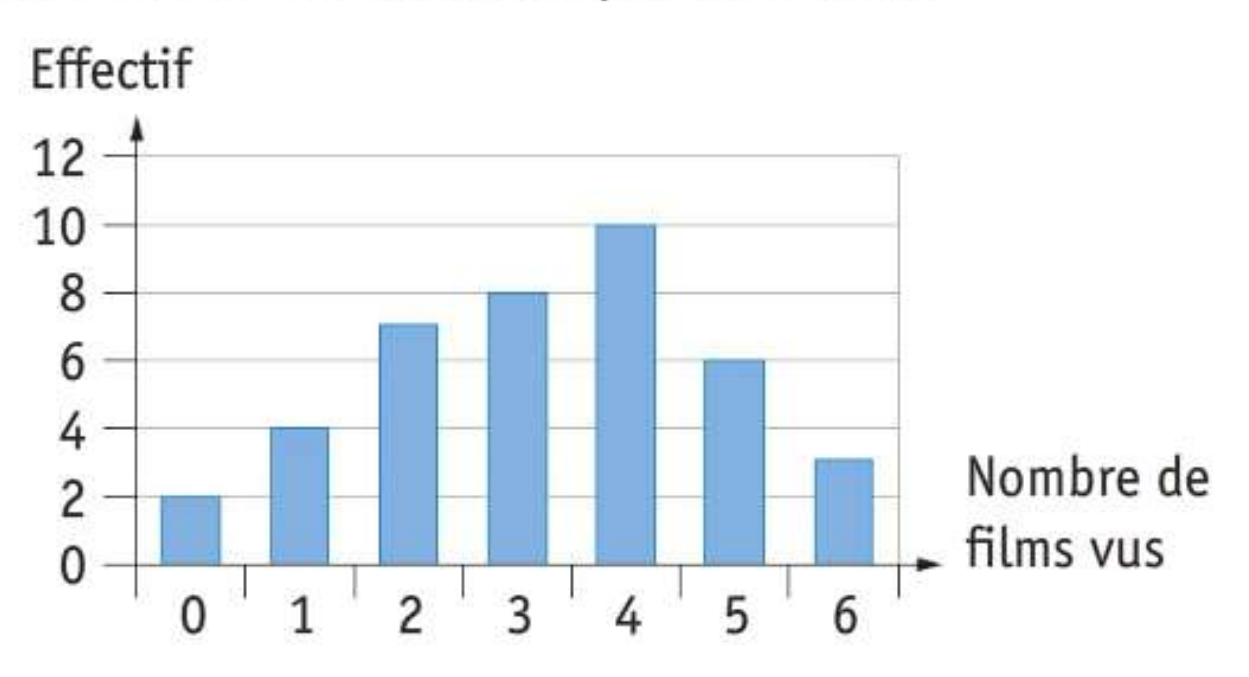

- 1) Calculer la moyenne de cette série.
- 2) a Réaliser un tableau similaire à celui de l'exercice 14 2).

**b** En déduire la médiane et les quartiles de la série.

3) Interpréter les résultats obtenus précédemment.

#### **Exercice 9 :**

On a mesuré la taille en centimètres d'un groupe de 20 personnes.

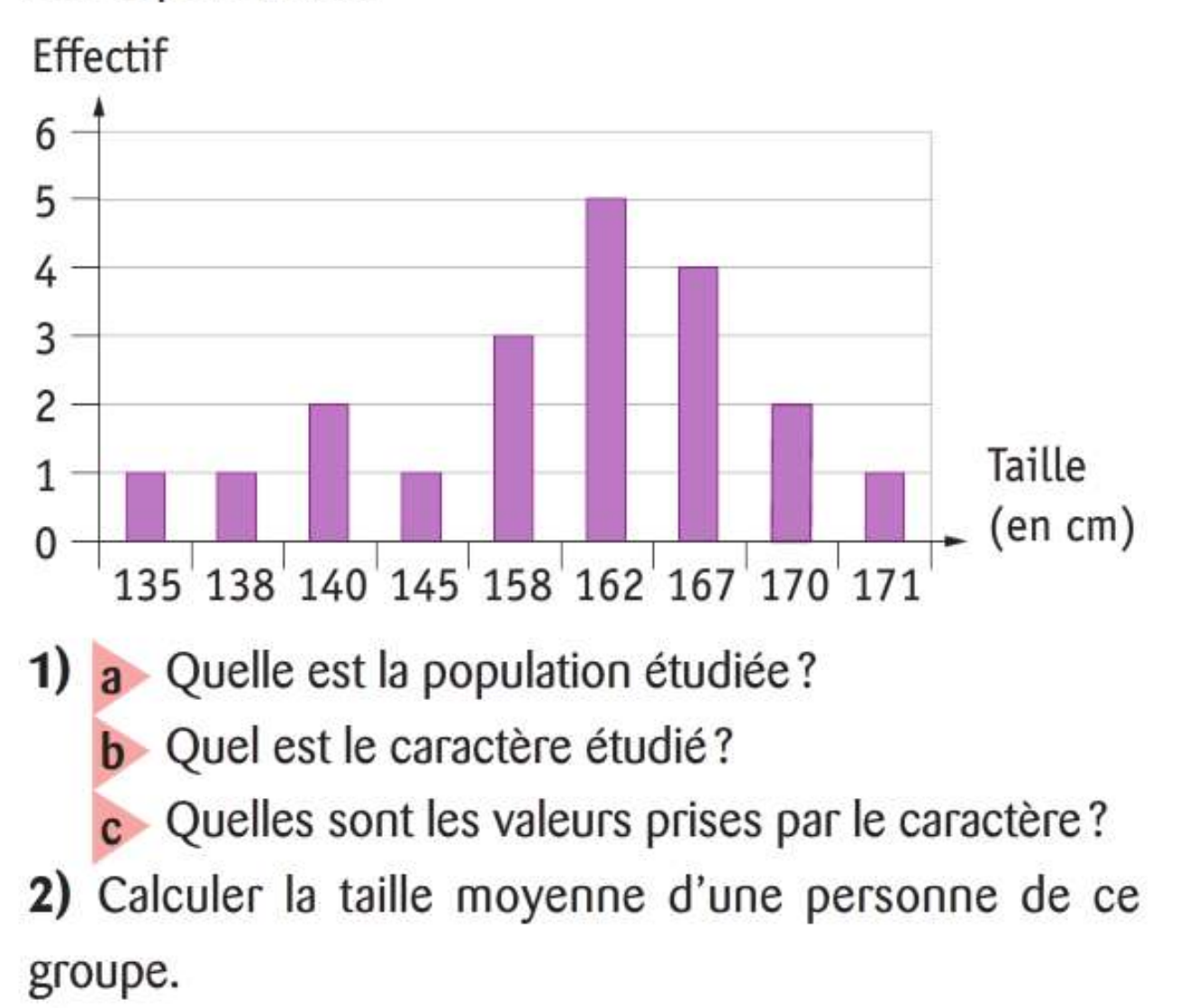

3) Déterminer la taille médiane de ce groupe.

#### **Exercice 10:**

#### Aix-Marseille 2007

Voici l'histogramme des notes d'un contrôle noté sur 5 pour une classe de 25 élèves.

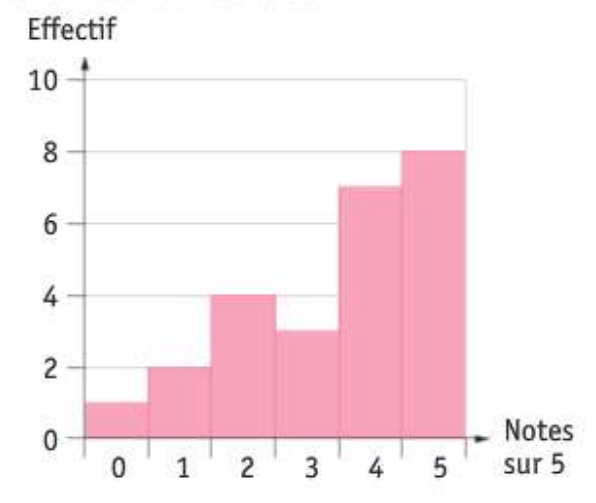

1) Reproduire et remplir le tableau de notes suivant :

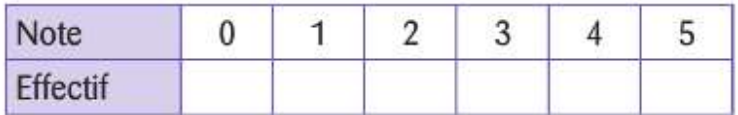

2) Calculer la moyenne des notes de la classe.

3) Quelle est la médiane des notes de la classe?

4) Calculer la fréquence des notes inférieures ou égales à 3 sur 5.

#### **Exercice 11:**

#### Grenoble 2004

Le diagramme en bâtons ci-dessous donne la répartition des notes obtenues à un contrôle de mathématiques par les élèves d'une classe de 3<sup>e</sup>.

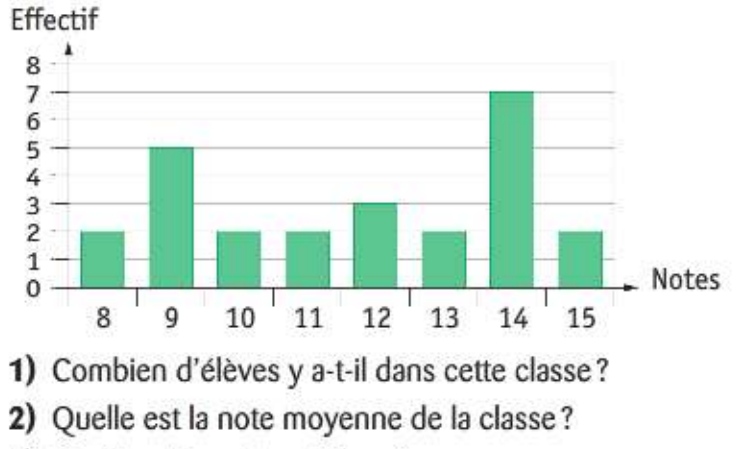

3) Quelle est la note médiane?

4) Quelle est l'étendue de cette série de notes?

#### Exercice 12:

Le gérant d'un vidéo-club a réalisé une étude statistique sur le nombre de DVD loués le mois dernier.

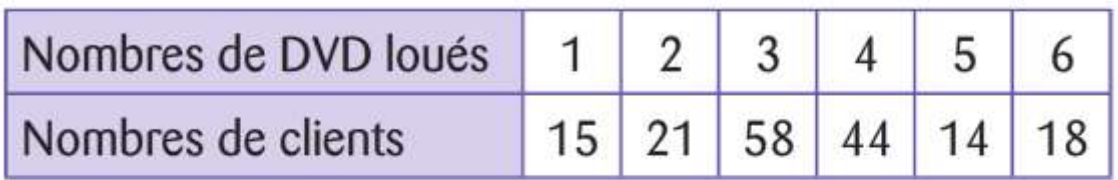

1) Combien de clients ont fréquenté le vidéo-club le mois dernier?

2) Calculer le nombre moyen de DVD loués par un client du vidéo-club. Arrondir au dixième.

3) Parmi les clients du mois dernier, quel est le pourcentage de personnes qui ont loué 3 DVD? Donner le résultat arrondi à 1 % près.

4) a Parmi les clients du mois dernier, quel est le nombre de personnes qui ont loué au moins 4 DVD?

**b** En déduire le nombre médian de DVD loués.